# **APLIKASI WEB GIS TEMPAT MAKAN PENUNJANG WISATA HALAL BUKITTINGGI DI SEPANJANG JALAN JAMBU AIR – CINGKARIANG**

**SURYA AFNARIUS SISTEM INFORMASI UNIVERSITAS ANDALAS**

# **PROGRAM APLIKASI WEB GIS TEMPAT MAKAN PENUNJANG WISATA HALAL BUKITTINGGI DI SEPANJANG JALAN JAMBU AIR – CINGKARIANG**

# **Ada 5 (lima) program ciptaan (APLIKASI WEB GIS) yang akan didaftarkan, yaitu program untuk:**

- 1. Mencari tempat makan berdasarkan menu
- 2. Mencari tempat makan berdasarkan jenis
- 3. Menampilkan detail informasi tempat makan
- 4. Menampilkan galeri tempat makan
- 5. Menampilkan rute Google Maps dari posisi pengguna menuju tempat makan

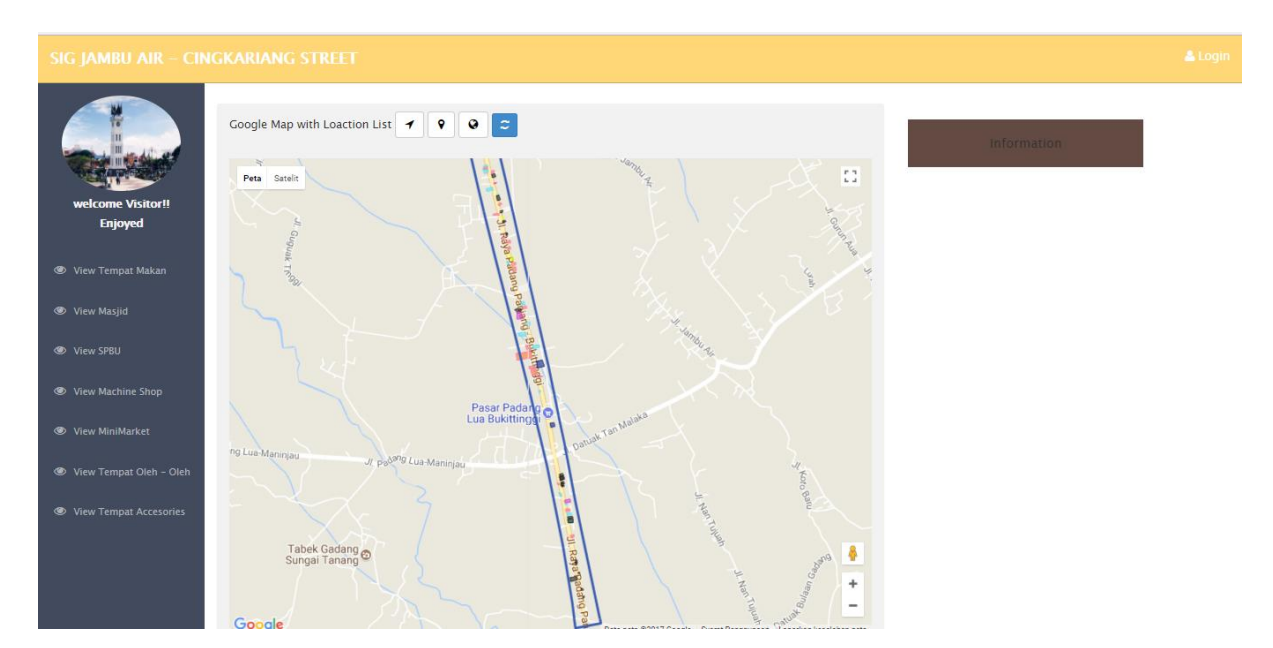

**SURYA AFNARIUS SISTEM INFORMASI UNIVERSITAS ANDALAS**

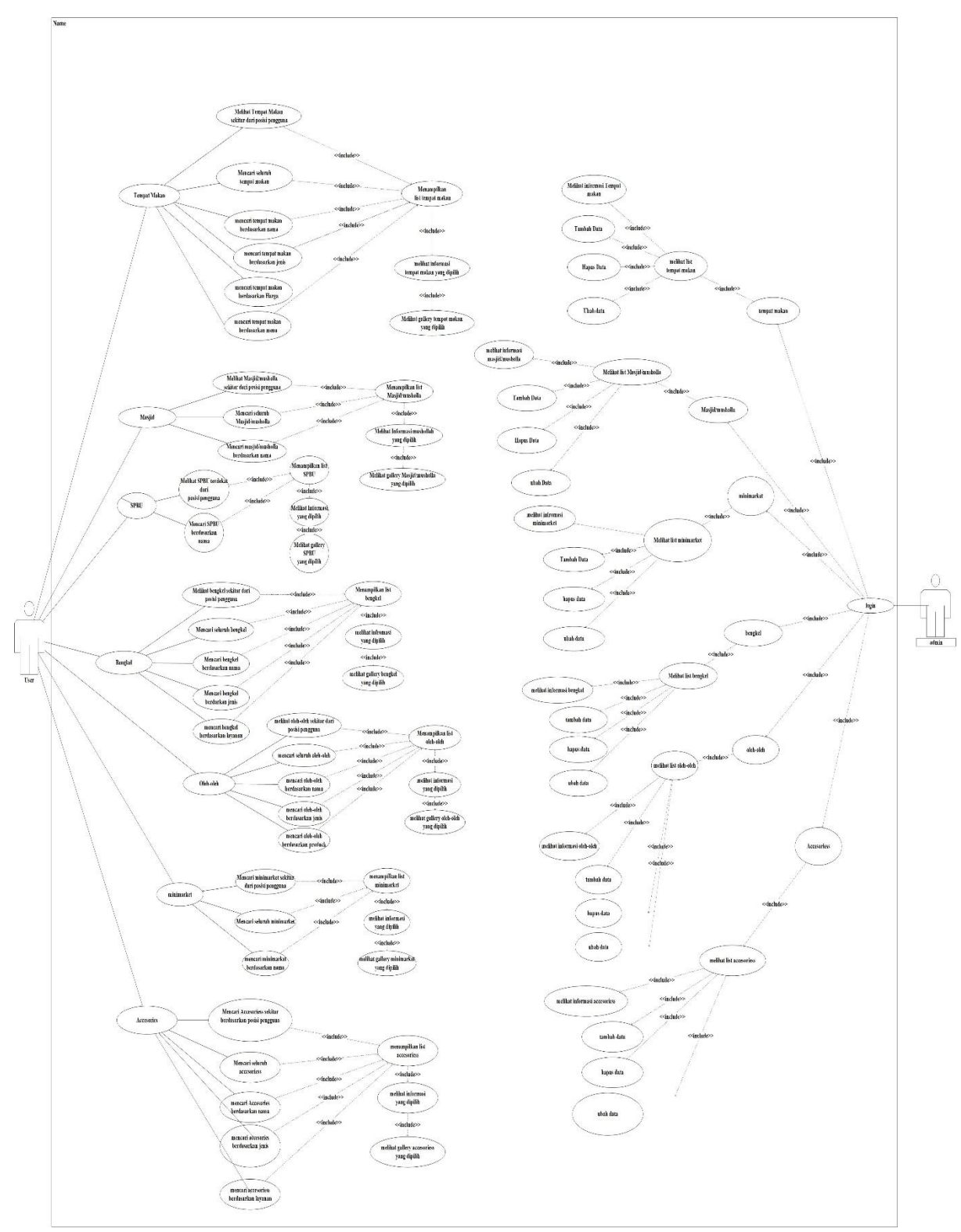

# **Usecase diagram aplikasi WEB GIS tempat makan penunjang wisata halal Bukittinggi sepanjang jalan Jambu Air - Cingkariang**

**Lima program yang akan didaftarkan ciptaannya**

#### **1. Mencari tempat makan berdasarkan menu**

#### **a. Use case scenario**

Tabel 1 Skenario Mencari tempat makan berdasarkan menu

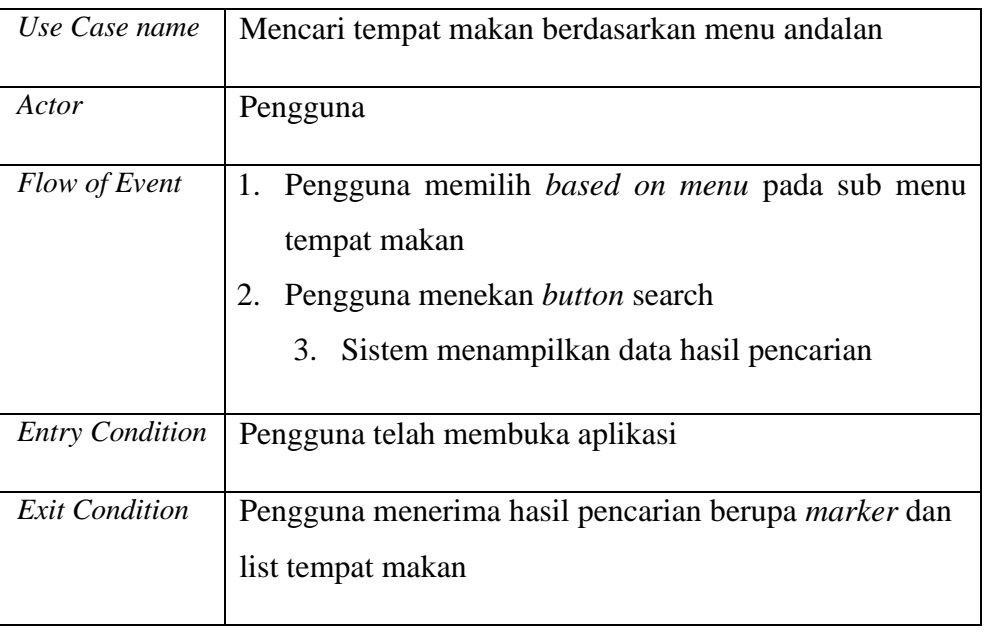

#### **b. Code**

```
function carimenu()
{
  $('#hasilik').show();
   $('#hasilcari1').show();
  $('#hasilcari').empty();
  var xx = document.getElementById('menu1')
if(xx.value=='')
   {
    alert("Data Did Not Exist !");
   }
else
\left\{\begin{array}{c} \end{array}\right\} // $('#tampillistik').empty();
    $('#hasilcari').append("<thead><th>Name Of food Place</th><th 
colspan='2'>Action</th></thead>");
   var jema12 = document.getElementById('menu1').value;
    console.log(jema12);
    hapusInfo();
    // clearangkot();
    hapusRadius();
    hapusMarkerTerdekat();
     $.ajax
     ({ 
     url: server+'menu.php?menu='+jema12, data: "", dataType:
'json', success: function(rows)
       { 
         if(rows==null)
\{ alert('Data Did Not Exist !');
```

```
 }
       for (var i in rows)
\left\{ \begin{array}{ccc} 1 & 1 \\ 1 & 1 \end{array} \right.var row = rows[i];
         var id rm = row.id rm;
           var id_menu = row.id_menu;
           //var price = row.price;
          var name = row.name;
          var name1 = row.name1; // var owner=row.owner;
          // var parking area=row.parking area;
           // var close=row.close;
           // var open=row.open;
           // var cp=row.cp;
           // var special=row.special;
           // var halal=row.halal;
           // var facility=row.facility;
           var latitude = row.latitude ;
           var longitude = row.longitude ;
                    centerBaru = new google.maps.LatLng(latitude, 
         longitude);
           marker = new google.maps.Marker
          ( position: centerBaru,
             map: map,
             icon: "assets/img/now.png",
           });
           // console.log(lat);
           // console.log(lon);
           markersDua.push(marker);
           map.setCenter(centerBaru);
          map.setZoom(14);
           console.log(id_menu);
           $('#hasilcari').append("<tr><td>"+name+"</td><td><a 
role='button' class='btn btn-success' 
onclick='detailmpekmakan(\""+id_rm+"\")'>Show</a></td>");
 } 
       }
    }); 
   }
}
```
#### • menu.php

```
<?php
require 'connect.php';
$id = $ GET['mean"];$querysearch ="select a.name, b.name1,a.id_rm, 
st x(st centroid(a.geom)) as longitude, st y(st centroid(a.geom)) as
latitude from rm tempat makan as a
left join rm detail food as c on a.id rm=c.id rm left join rm menu
as b on c.id menu=b.id menu
where b.id menu='$id'
                        ";
$hasil=pg query($querysearch);
while($row = pg fetch array($hasil))
      {
               $id_rm=$row['id_rm'];
               $id_menu=$row['id_menu'];
              \sin \overline{\theta} = \sin \theta 'name'];
               $name1=$row['name1'];
```
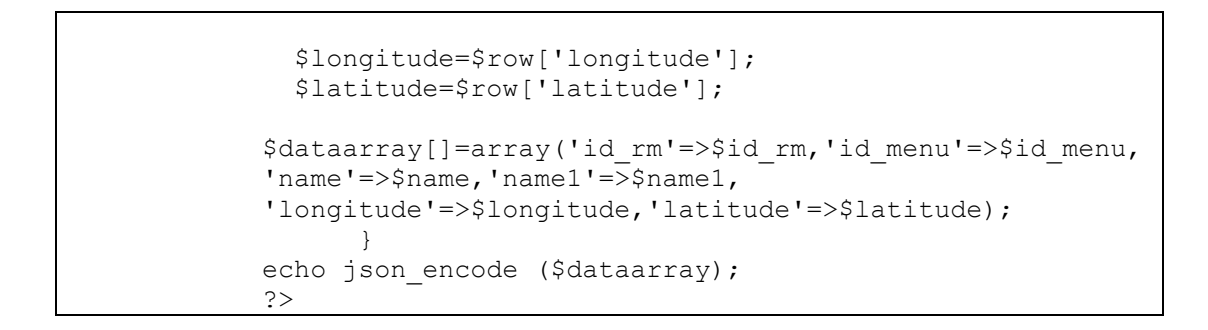

### **c. Contoh luaran program**

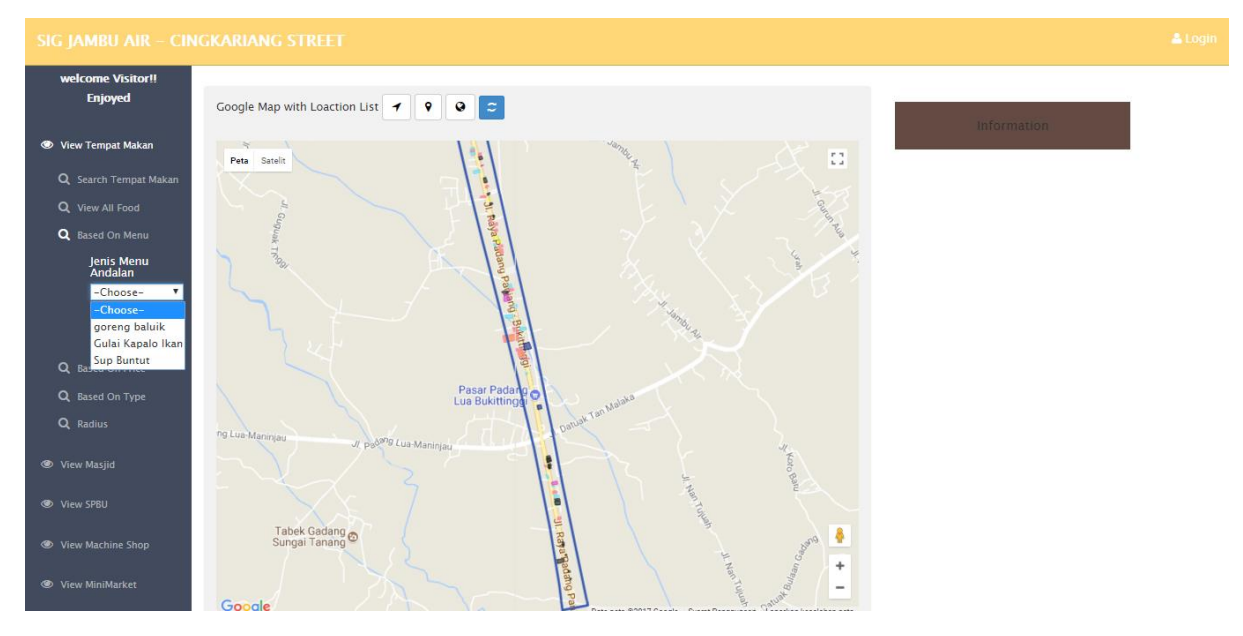

# **Memilih Menu Tempat Makan**

# **2. Mencari tempat makan berdasarkan jenis**

#### **a. Use case scenario**

Tabel 2 Skenario mencari tempat makan berdasarkan jenis

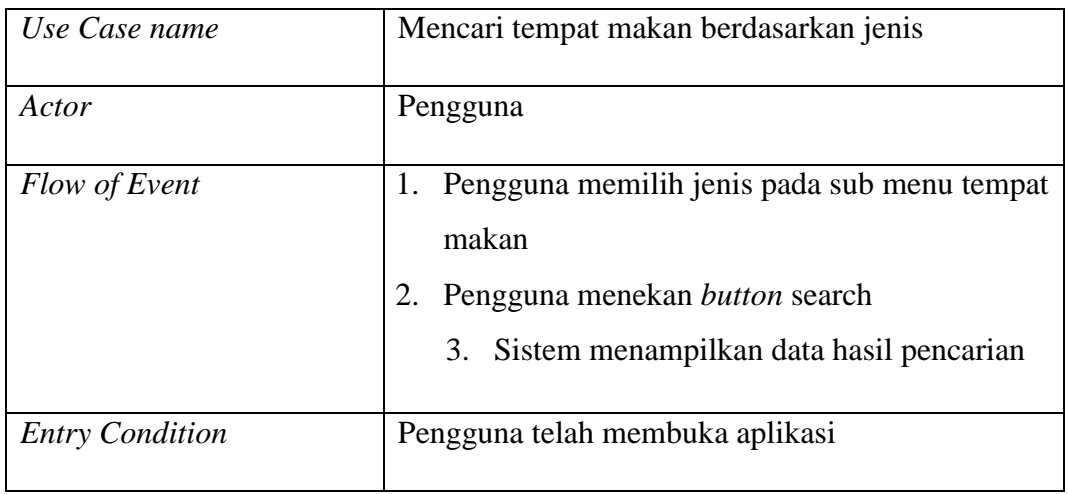

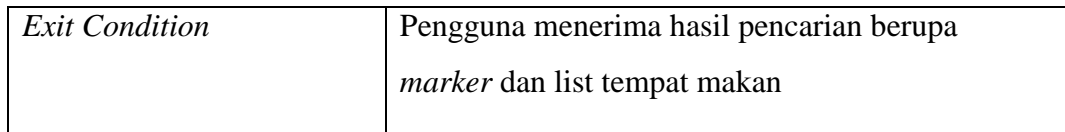

#### **b. Code**

```
function cajenismakan()
   {
    $('#hasilik').show();
   $('#hasilcari1').show();
   $('#hasilcari').empty();
   //console.log('wkwkwk');
  var carijenismakan = document.getElementById('jema')
   if(carijenismakan.value=='')
\left\{ \begin{array}{c} \end{array} \right. alert("Data Did Not Exist !");
   }
  else
   {
     // $('#tampillistik').empty();
     $('#hasilcari').append("<thead><th>Name Tempat Makan</th><th 
colspan='2'> Action</th></thead>");
     var jema = document.getElementById('jema').value;
     console.log(jema);
     hapusInfo();
     // clearangkot();
    hapusRadius();
     hapusMarkerTerdekat();
     $.ajax
     ({ 
         url: server+'find type rm.php?cari jenis='+jema, data: "",
  dataType: 'json', success: function(rows)
       { 
         if(rows==null)
\{ alert('Data Did Not Exist !');
 }
         for (var i in rows)
\{var row = rows[i];
          var id rm = row.id rm;var name = row.name;
           var owner=row.owner;
          var parking area=row.parking area;
           var close=row.close;
           var open=row.open;
           var cp=row.cp;
           var special=row.special;
           var halal=row.halal;
          var facility=row.facility;
          var id typefood = row.id typefood;
            var latitude=row.latitude;
           var longitude=row.longitude;
           centerBaru = new google.maps.LatLng(latitude, longitude);
```

```
 marker = new google.maps.Marker
          ({
            position: centerBaru,
            map: map,
            icon: "assets/img/now.png",
          });
          // console.log(lat);
          // console.log(lon);
          markersDua.push(marker);
          map.setCenter(centerBaru);
          map.setZoom(14);
          console.log(name); 
$('#hasilcari').append("<tr><td>"+name+"</td><td><a role='button' 
class='btn btn-success' 
onclick='detailmpekmakan(\""+id_rm+"\")'>Show</a></td>");
 } 
      }
    }); 
   }
}
```
#### • find\_type\_rm.php

```
<?php
require 'connect.php';
% cari jenis = $ GET["cari jenis"];
\frac{1}{2} ="SELECT distinct id rm, name,id typefood,
st_x(st_centroid(geom)) as longitude, 
st_y(st_centroid(geom)) as latitude from rm tempat makan where
id_typefood='$cari_jenis'"; 
$hasil=pg_query($querysearch);
while(\sqrt{$row$} = pq fetch array(\sqrt{$hash1$}))
      {
               $id_rm=$row['id_rm'];
               $name=$row['name'];
              $id typefood=$row['id typefood'];
               $longitude=$row['longitude'];
               $latitude=$row['latitude']; 
$dataarray[]=array('id_rm'=>$id_rm,'name'=>$name,'id_typefood'=>$id_typef
ood,'longitude'=>$longitude,'latitude'=>$latitude);
      }
   echo json encode ($dataarray);
?>
```
#### **c. Contoh luaran program**

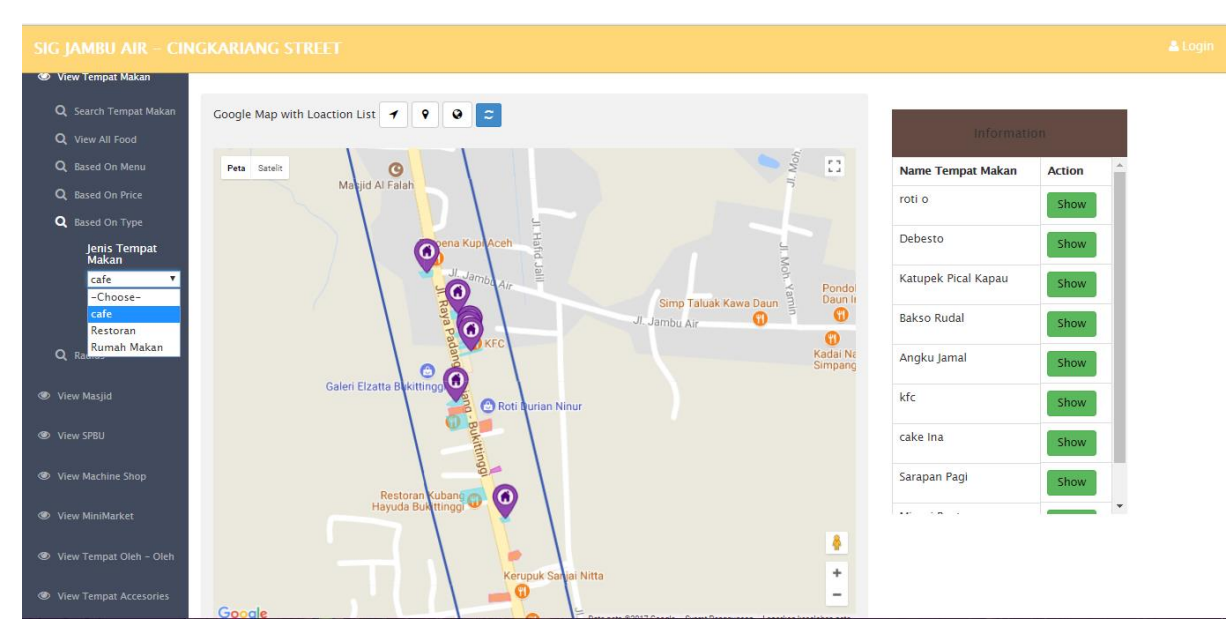

**Memilih jenis tempat makan**

# **3. Menampilkan detail informasi tempat makan**

#### **a. Use case scenario**

Tabel 3 Skenario Menampilkan Detail Informasi Tempat Makan

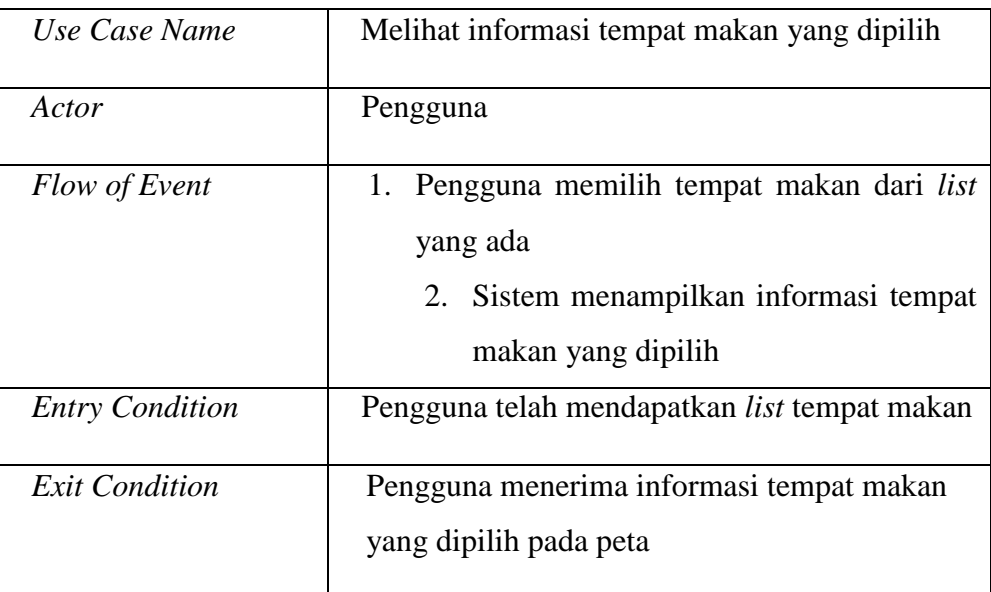

### **b. Code**

```
function detailmpekmakan(id144){
```

```
 $('#info').empty();
 hapusInfo();
```

```
 clearroute2();
        hapusMarkerTerdekat();
         $.ajax({
       url: server+'detailmakan.php?info='+id144, data: "", dataType:
'json', success: function(rows)
\{ for (var i in rows) 
\{\qquad \} console.log('ddd');
              var row = rows[i];
              var id rm = row.id rm;
              var name = row.name;
               var owner=row.owner;
              var parking area=row.parking area;
               var close=row.close;
               var open=row.open;
               var cp=row.cp;
               var special=row.special;
               var halal=row.halal;
                 var facility=row.facility;
               var lat=row.lat;
              var ln q = row, ln q; centerBaru = new google.maps.LatLng(row.lat, row.lng);
               marker = new google.maps.Marker
\left( \begin{array}{c} \left\{ \right. \right. \left. \right. \left. \right. \left. \right. \left. \left. \right. \right. \left. \left. \right. \left. \right. \left. \left. \right. \left. \right. \left. \right. \left. \left. \right. \left. \right. \left. \left. \right. \left. \right. \left. \left. \right. \left. \right. \left. \left. \right. \left. \right. \left. \left. \right. \left. \right. \left. \left. \right. \left. \right. \left. \left. \right. \left. \right. \left. \left. \right. \left. \right. \left. \right. \left. \left. \right position: centerBaru,
                 icon:'assets/img/now.png',
                 map: map,
                 animation: google.maps.Animation.DROP,
               });
                 console.log(lat);
                 console.log(lng);
                 markersDua.push(marker);
               map.setCenter(centerBaru);
               map.setZoom(18); 
              infowindow = new google.maps.InfoWindow({
               position: centerBaru,
content: \blacksquarestyle=color:black><center><b>Information</b></center><br><tr><td><i 
class='fa fa-cutlery'></td><td></td><td> "+name+"</td></tr><br><tr><td><i 
class='fa fa-home'></i>>>>>> fa-home'></i></td><td>:</td><td>
"+owner+"</td></tr><br><tr><td><i class='fa fa-clock-
o'></i>Open</td><td>:</td><td> "+open+"</td></tr><br><tr><td><i class='fa 
fa-clock-o'></i>Close</td><td>:</td><td> 
"+close+"</td></tr><br><tr><td><i class='fa fa-balance-scale'></i>Halal 
State</td><td>:</td><td> "+halal+"</td></tr><br><tr><td><i class='fa fa-
coffee'></i> Special menu </td><td>:</td><td> 
"+special+"</td></tr><br><tr><td><i class='fa fa-car'></i>Parking 
Area</td><td>:</td><td> "+parking_area+"</td></tr><br><tr><td><i 
class='fa fa-phone'></i>></i>Contact Person</td><td>:</td><td>
"+cp+"</td></tr></table><table></span><br><br><input type='button' 
class='btn btn-primary' value='Route' 
onclick='callRoute(centerLokasi,centerBaru);'/>&nbsp<input type='button'
class='btn btn-success' value='Galeri' onclick='galeri(\""+id_rm+"\")'/>", 
               pixelOffset: new google.maps.Size(0, -33)
               });
             infoposisi.push(infowindow); 
           hapusInfo();
            infowindow.open(map);
 }
```
// ;ow();tampilsekitar()

});

}

}

detailmpekmakan.php

```
<?php
require 'connect.php';
$info = $ GET['info'];$querysearch ="select id rm, name,owner,
special, parking area, cp, fasility, halal, open, close,
ST_X(ST_Centroid(geom)) AS lng, ST_Y(ST_CENTROID(geom)) As lat from
r<sup>-</sup> tempat makan where id rm='$info'";
$hasil=pg_query($querysearch);
while(\sqrt{$row$} = pq fetch array(\sqrt{$hash1$}))
      {
               $id_rm=$row['id_rm'];
               $name=$row['name'];
               $owner=$row['owner'];
               $special=$row['special'];
              $parking area=$row['parking_area'];
               $cp=$row['cp'];
               $fasility=$row['fasility'];
               $halal=$row['halal'];
               $open=$row['open'];
               $close=$row['close'];
               $lng=$row['lng'];
               $lat=$row['lat'];
$dataarray[]=array('id_rm'=>$id_rm,'name'=>$name,'owner'=>$owner,'special
'=>$special,'parking area'=>$parking area,'cp'=>$cp,'fasility'=>$fasility
,'halal'=>$halal,'close'=>$close,'open'=>$open,'lng'=>$lng,'lat'=>$lat);
     }
echo json encode ($dataarray);
?>
```
# **c. Contoh luaran program**

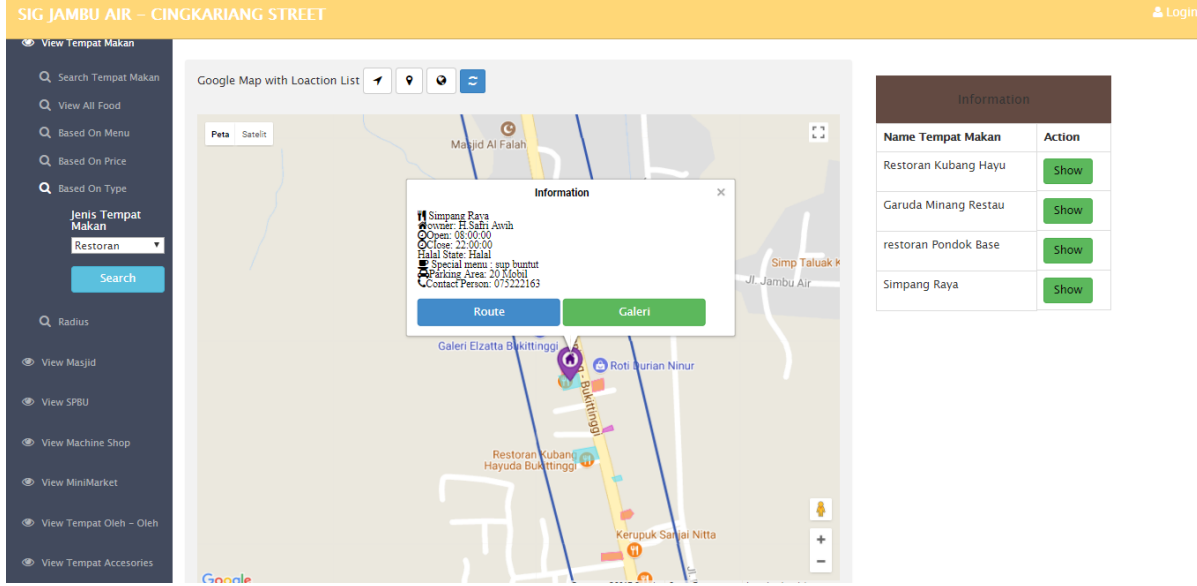

**Detail informasi tempat makan yang dipilih**

# **4. Menampilkan Gallery Foto Tempat Makan**

# **a. Use case scenario**

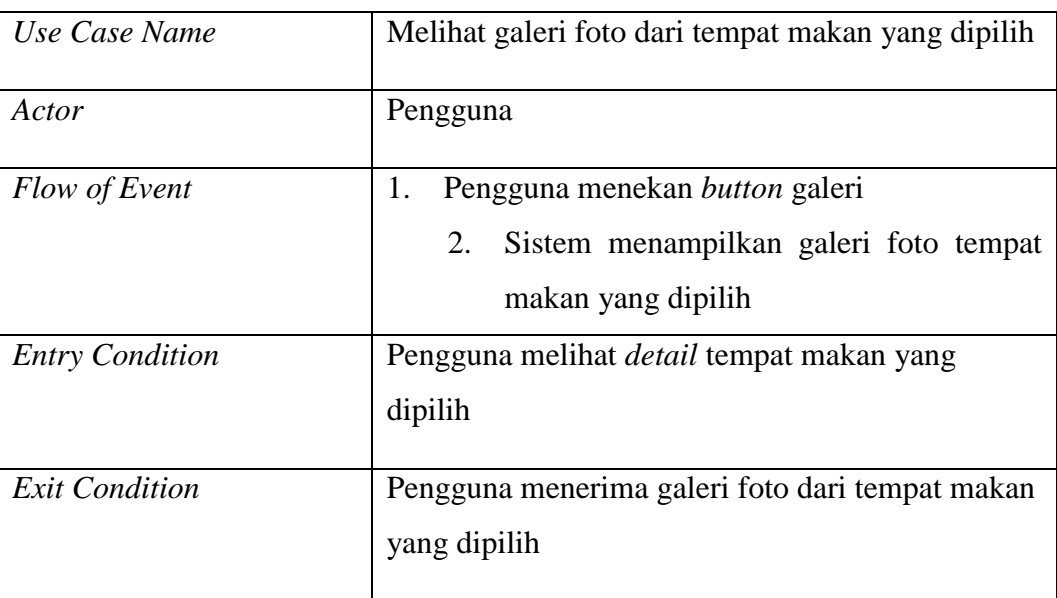

Tabel 4 Skenario Menampilkan Gallery Foto tempat makan

# **b. Code**

```
function galeri(a){ 
       console.log(a);
          window.open(server+'galeri_makan.php?idgallery='+a);
          }
```
• gallery.php

<?php require 'connect.php'; \$id = \$\_GET["idgallery"]; \$querysearch =" SELECT a.gallery as foto, b.id\_rm from rm galeri food as a left join rm tempat makan as b on a.id rm=b.id rm where a.id rm='\$id'"; echo(\$querysearch); \$hasil=pg\_query(\$querysearch); while( $$baris = pg$  fetch assoc( $$hasil)$ ) { echo "asaaaa"; if((\$baris['foto']=='- ')||(\$baris['foto']=='')) { echo "<a href='assets/img/noimage.jpg'><img src='assets/img/noimage.jpg' ></a>"; } else { echo "<a href='assets/image/makan/".\$baris['foto']."'><img src='assets/image/makan/".\$baris['foto']."' ></a>"; } } ?>

# **c. Contoh luaran program**

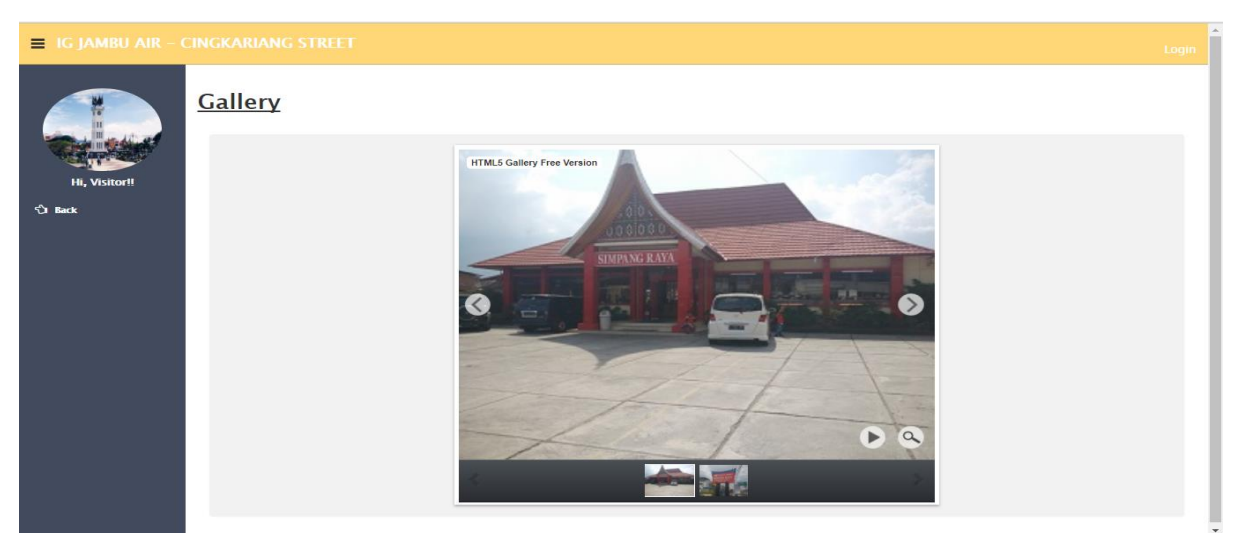

**Gallery Foto Tempat Makan**

#### **5. Menampilkan Rute Google Maps dari Posisi Pengguna Menuju Tempat Makan**

#### **a. Use case scenario**

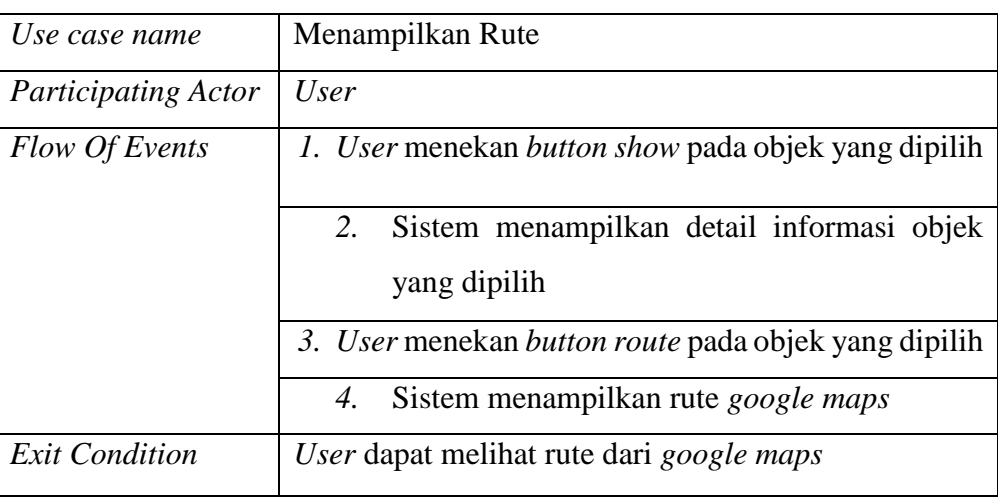

Tabel 5 Skenario Menampilkan Rute

### **b. Code**

```
function callRoute(start, end) {
      if (koordinat == 'null' || typeof(koordinat) == "undefined"){
          alert ('Klik tombol posisi saat ini terlebih dahulu');
    }
    else
    {
        //hapusRadius();
        /* if(directionsDisplay)
      {
        clearroute2(); 
        $("#rute").remove();
     }
     else
      {*/
      directionsService = new google.maps.DirectionsService;
   directionsDisplay = new google.maps.DirectionsRenderer;
      directionsService.route
       (
\{ origin: start,
            destination: end,
            travelMode: google.maps.TravelMode.DRIVING
        }, 
        function(response, status) 
\{ if (status === google.maps.DirectionsStatus.OK) 
\{directionsDisplay.setDirections(response);
 } 
            else 
\{
```

```
 window.alert('Directions request failed due to ' + status);
 }
          }
      );
      directionsDisplay.setMap(map);
      map.setZoom(12);
      // $('#rute').append("<div class='panel panel-default'><div 
class='panel-heading'><h4>Info Rute</h4></div><div class='panel-body' 
id='detailrute' style='max-height:440px;'' overflow:
auto;'></div></div>");
      // 
directionsDisplay.setPanel(document.getElementById('detailrute'));
     }
 }
```
#### **c. Contoh luaran program**

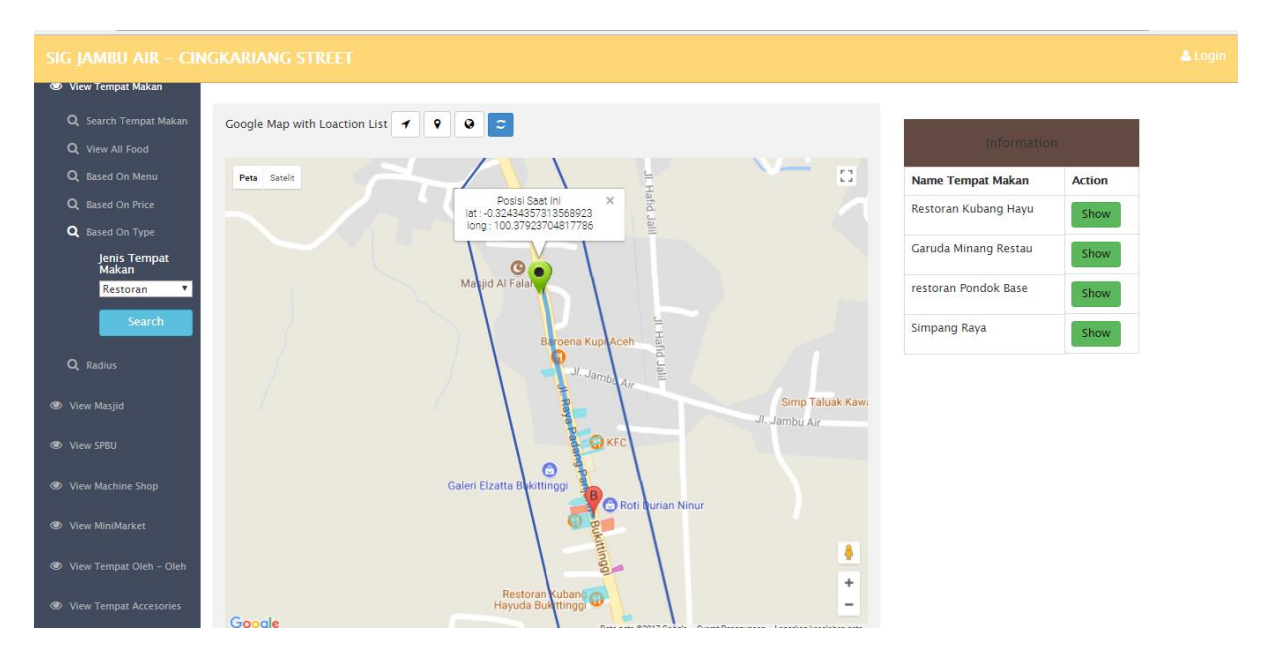

**Rute manual yang dibuat Google Maps dari posisi pengguna saat ini menuju tempat makan yang dipilih**